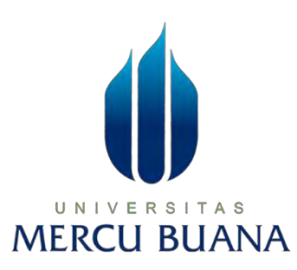

## **Clustering Penduduk Wilayah Tangerang Kota Yang Sudah Tervaksinasi Tahun 2022 Dengan Algoritma K-Means dan Visualisasi WebGIS**

**LAPORAN SKRIPSI** 

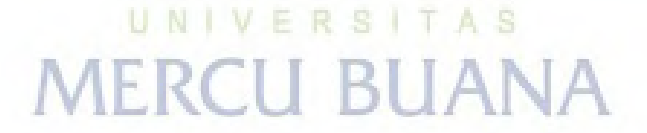

**BAMBANG SUBROTO 41519010067** 

**PROGRAM STUDI TEKNIK INFORMATIKA FAKULTAS ILMU KOMPUTER UNIVERSITAS MERCU BUANA JAKARTA 2022** 

http://digilib.mercubuana.ac.id/

<span id="page-1-0"></span>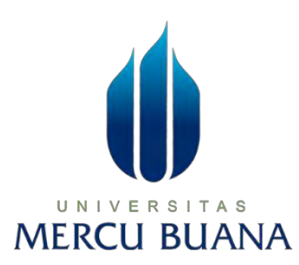

**Clustering Penduduk Wilayah Tangerang Kota Yang Sudah Tervaksinasi Tahun 2022 Dengan Algoritma K-Means dan Visualisasi WebGIS** 

**LAPORAN SKRIPSI** 

**BAMBANG SUBROTO MERCU BUANA** 

**Diajukan sebagai salah satu syarat untuk memperoleh gelar sarjana** 

**PROGRAM STUDI TEKNIK INFORMATIKA FAKULTAS ILMU KOMPUTER UNIVERSITAS MERCU BUANA JAKARTA 2022** 

i

#### HALAMAN PERNYATAAN KARYA SENDIRI

Saya yang bertanda tangan dibawah ini :

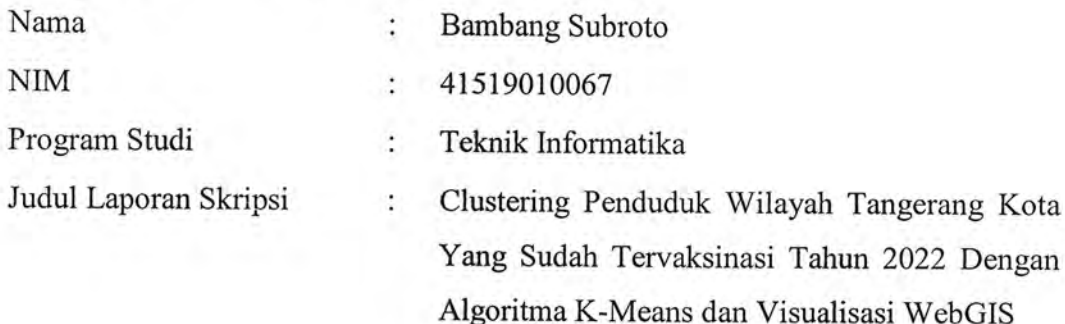

Menyatakan bahwa Laporan Skripsi ini adalah hasil karya saya sendiri dan bukan plagiat, serta semua sumber baik yang dikutip maupun dirujuk telah saya nyatakan dengan benar. Apabila ternyata ditemukan di dalam Laporan Skripsi saya terdapat unsur plagiat, maka saya siap mendapatkan sanksi akademis yang berlaku di Universitas Mercu Buana.

## U.N.I  $A$   $S$ Jakarta, 28 Jakarta 2022 **MERCU BI**

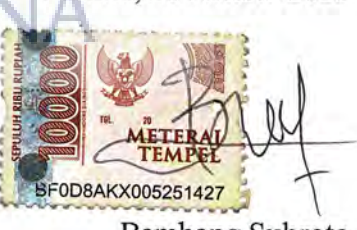

**Bambang Subroto** 

#### **HALAMAN PENGESAHAN**

Laporan Skripsi ini diajukan oleh :

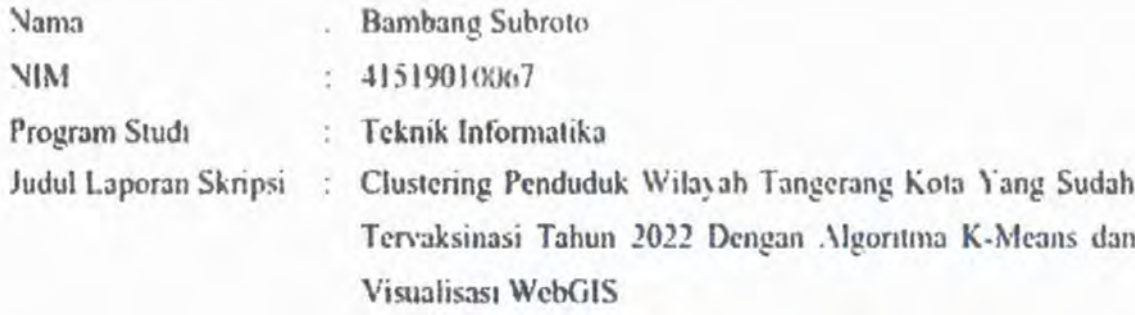

Telah berhasil dipertahankan pada sidang dihadapan Dewan Penguji dan diterima sebagai bagian dari persyaratan yang diperlukan untk memperoleh gelar Sarjana Strata 1 pada Program Studi Teknik Infomatika, Fakultas Ilmu Komputer. Universitas Mercu Buana

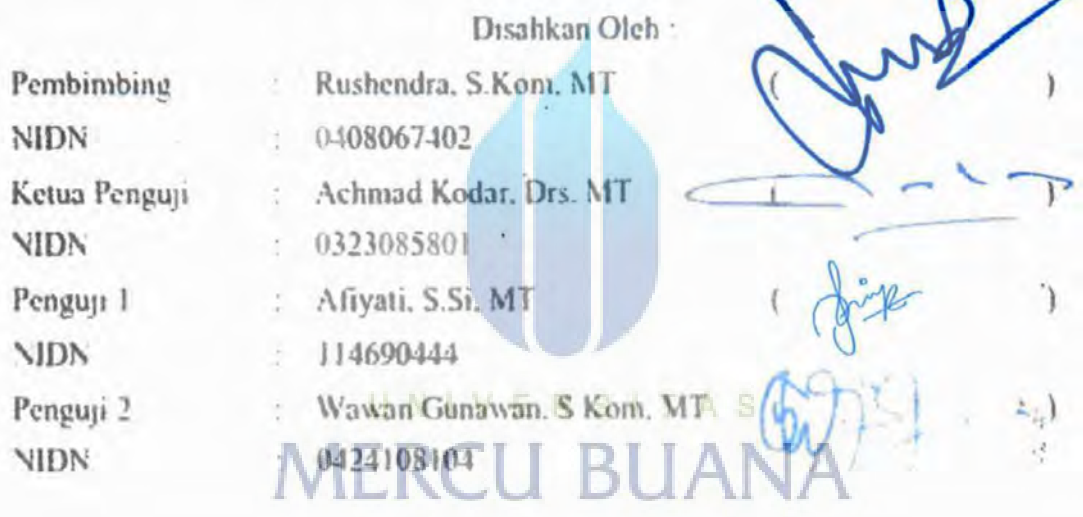

Jakarta, 1 Februari 2023

Mengetahur

Koordinator Tugas Akhir

Wawan  $S.Kop. M.T.$ 

i.

Ketua program Studi

Ir. Emil R. Kaburuan, Ph.D., IPM

#### **KATA PENGANTAR**

<span id="page-4-0"></span>Puji syukur saya panjatkan kepada Tuhan Yang Maha Esa, karena atas berkat dan rahmat-Nya, saya dapat menyelesaikan Laporan Skripsi ini. Penulisan Laporan Skripsi ini dilakukan dalam rangka memenuhi salah satu syarat untuk mencapai gelar Sarjana Komputer pada Fakultas Ilmu Komputer Universitas Mercu Buana. Saya menyadari bahwa, tanpa bantuan dan bimbingan dari berbagai pihak, dari masa perkuliahan sampai pada penyusunan skripsi ini, sangatlah sulit bagi saya untuk menyelesaikan Laporan Skripsi ini. Oleh karena itu, saya mengucapkan terima kasih kepada:

- 1. Prof. Dr. Andi Adriansyah, M. Eng selaku Rektor Universitas Mercu Buana
- 2. Yaya Sudarya Triyana, Ph. D selaku Dekan Fakultas Ilmu Komputer
- 3. Ir. Emil R. Kaburuan, Ph.D., IPM selaku Ketua Program Studi Teknik Informatika
- 4. Rushendra, S.Kom, MT selaku Dosen Pembimbing yang telah menyediakan waktu, tenaga, dan pikiran untuk mengarahkan saya dalam penyusunan skripsi ini;
- 5. Nama Dosen Penguji selaku Dosen Penguji Tugas Akhir atas koreksi dan arahan serta masukannya.  $E \ R S \ T A S$
- 6. dan seterusnya menurut penulis yang dianggap pantas dengan penulisan singkat.

Akhir kata, saya berharap Tuhan Yang Maha Esa berkenan membalas segala kebaikan semua pihak yang telah membantu. Semoga Laporan Skripsi ini membawa manfaat bagi pengembangan ilmu.

Jakarta, 28 Desember 2022

Bambang Subroto

### HALAMAN PERNYATAAN PERSETUJUAN PUBLIKASI TUGAS AKHIR UNTUK KEPENTINGAN AKADEMIS

Sebagai sivitas akademik Universitas Mercu Buana, saya yang bertanda tangan di bawah ini:

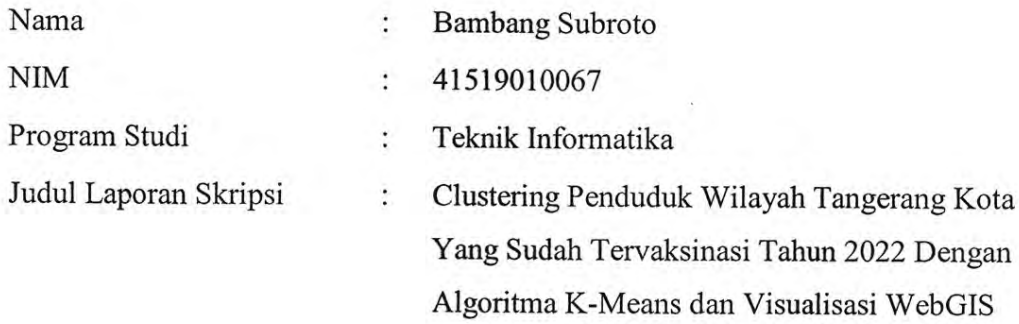

Demi pengembangan ilmu pengetahuan, dengan ini memberikan dan menyetujui untuk memberikan kepada Universitas Mercu Buana.

Hak Bebas Royalti Non-Eksklusif (Non-exclusive Royalty-Free Right) atas karya ilmiah saya yang berjudul di atas beserta perangkat yang ada (jika diperlukan).

Dengan Hak Bebas Royalti Non-Eksklusif ini Universitas Mercu Buana berhak menyimpan, mengalihmedia/format-kan, mengelola dalam bentuk data (database), merawat, dan mempublikasikan Laporan pangkalan Magang/Skripsi/Tesis/Disertasi saya selama tetap mencantumkan nama saya sebagai penulis/pencipta dan sebagai pemilik Hak Cipta.

Demikian pernyataan ini saya buat dengan sebenarnya.

ŷ.

Jakarta, 28 Desember 2022

Yang menyatakan KX291273523 **Bambang Subroto** 

#### **DAFTAR ISI**

<span id="page-6-0"></span>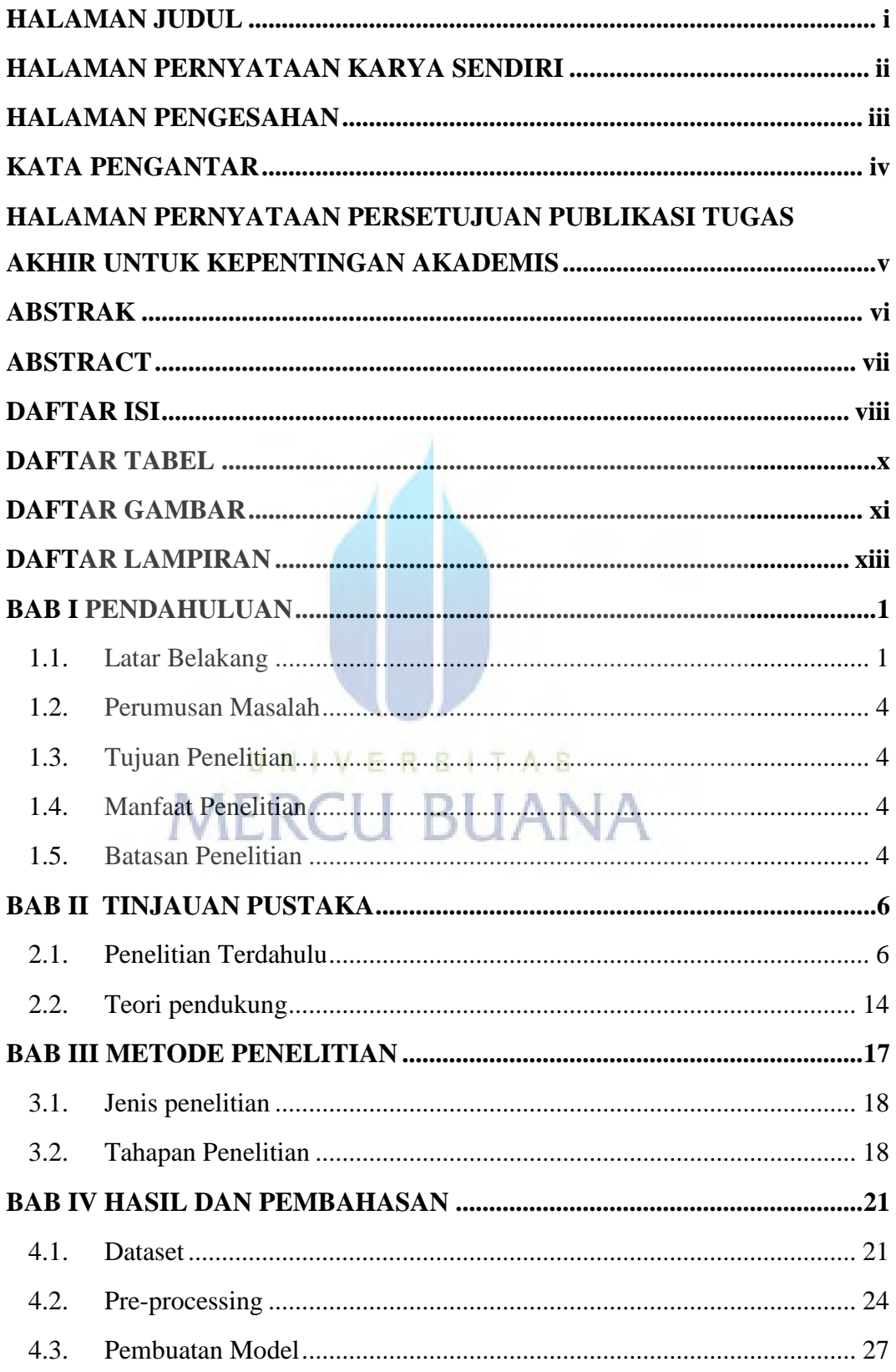

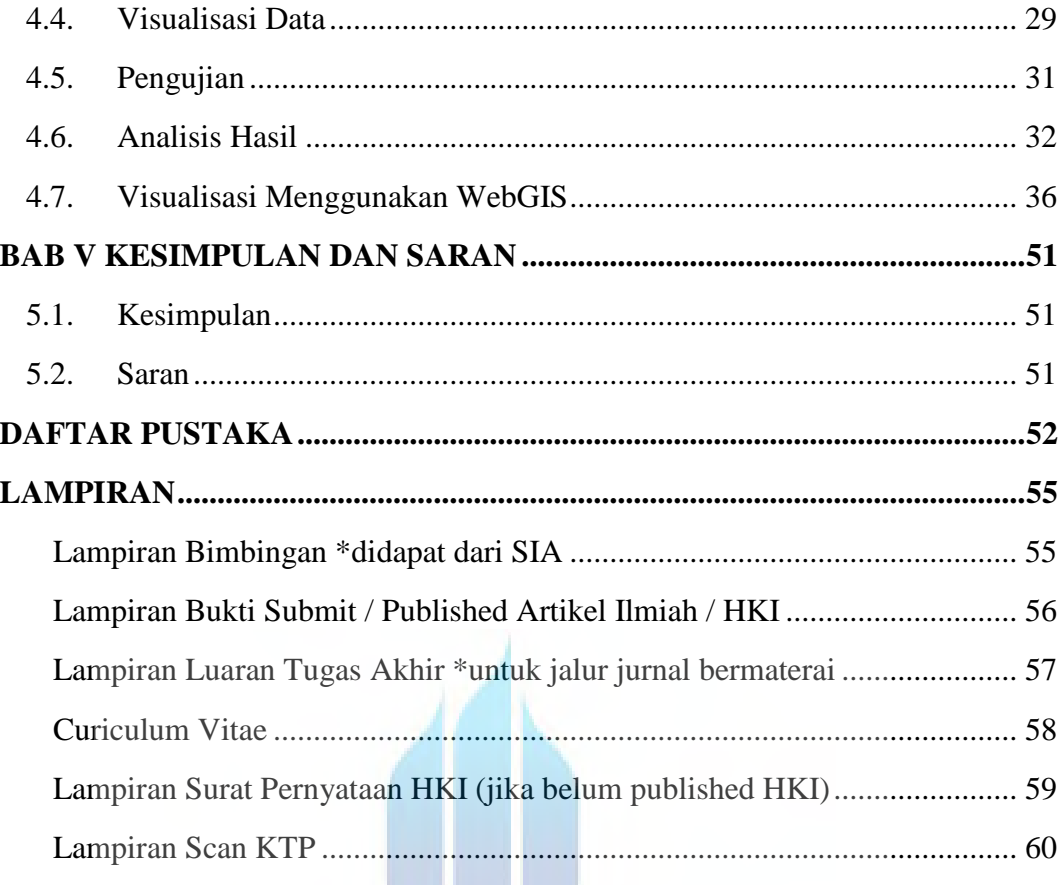

# UNIVERSITAS **MERCU BUANA**

#### **DAFTAR TABEL**

<span id="page-8-0"></span>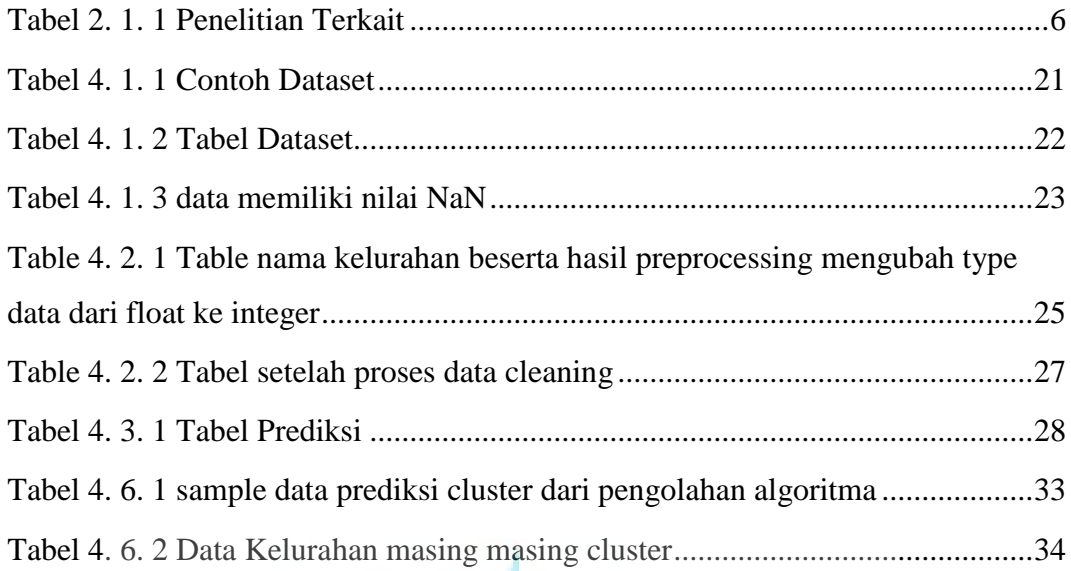

UNIVERSITAS

**MERCU BUANA** 

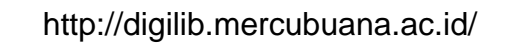

#### **DAFTAR GAMBAR**

<span id="page-9-0"></span>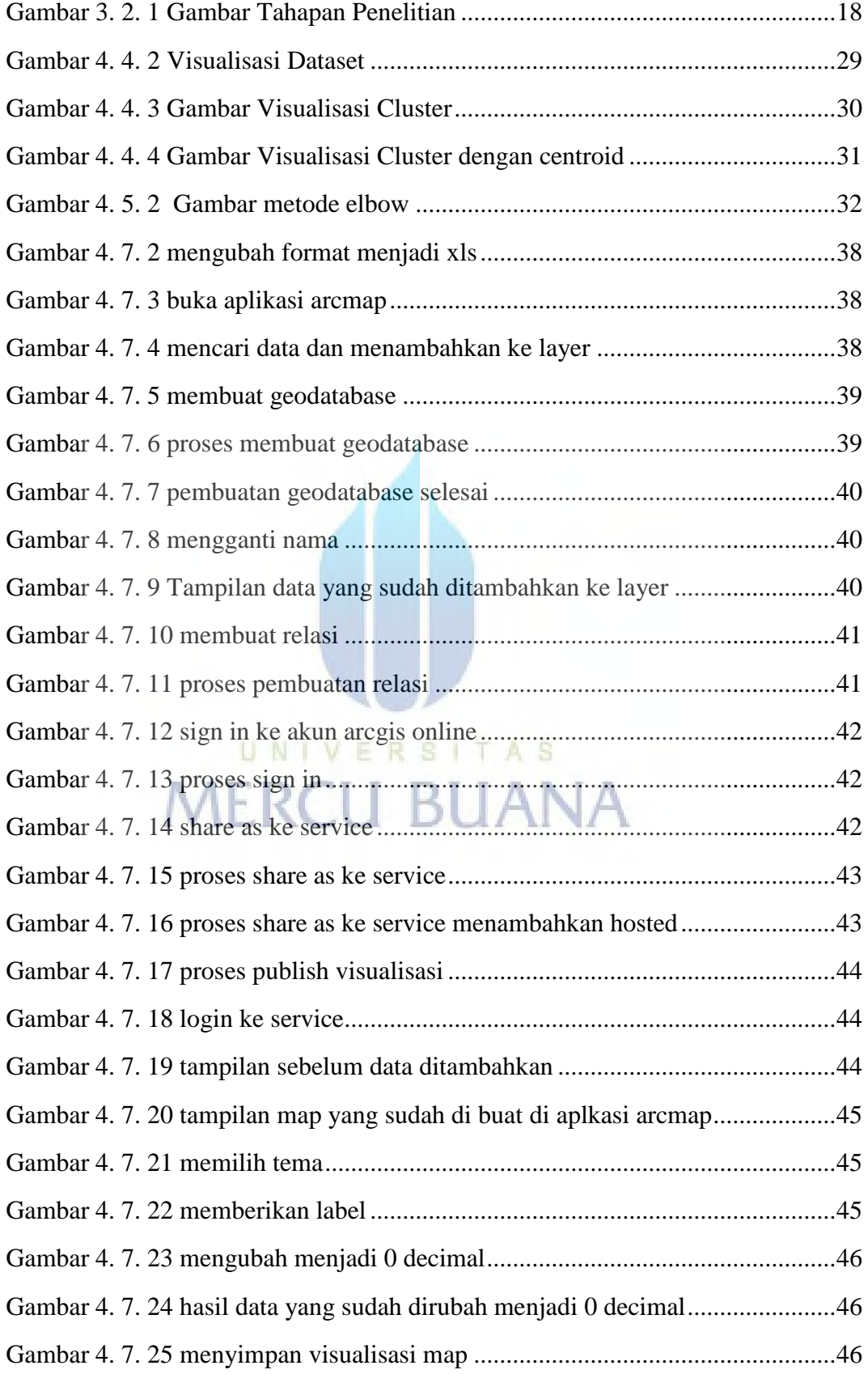

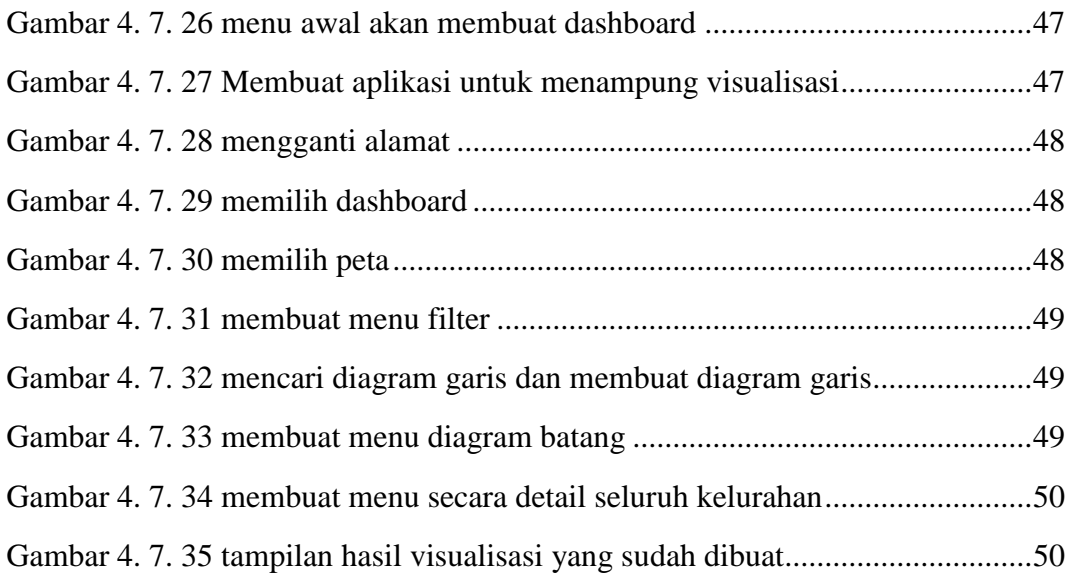

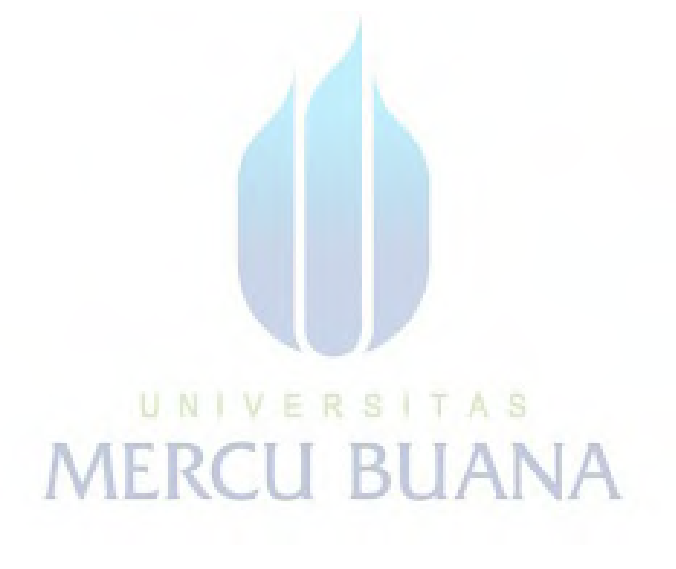

#### **DAFTAR LAMPIRAN**

<span id="page-11-0"></span>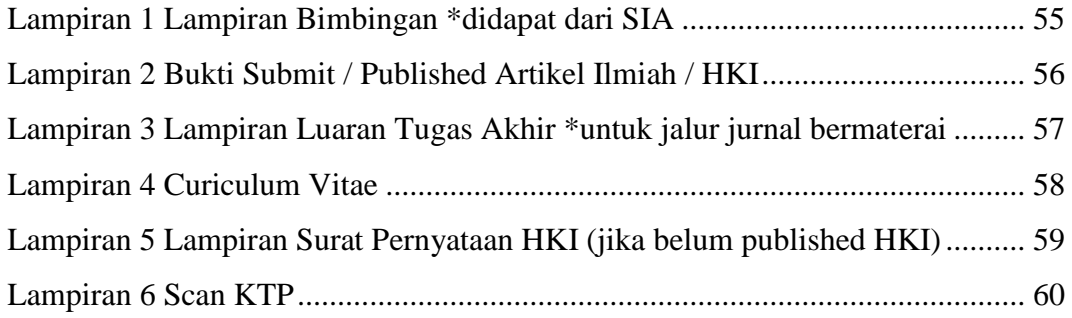

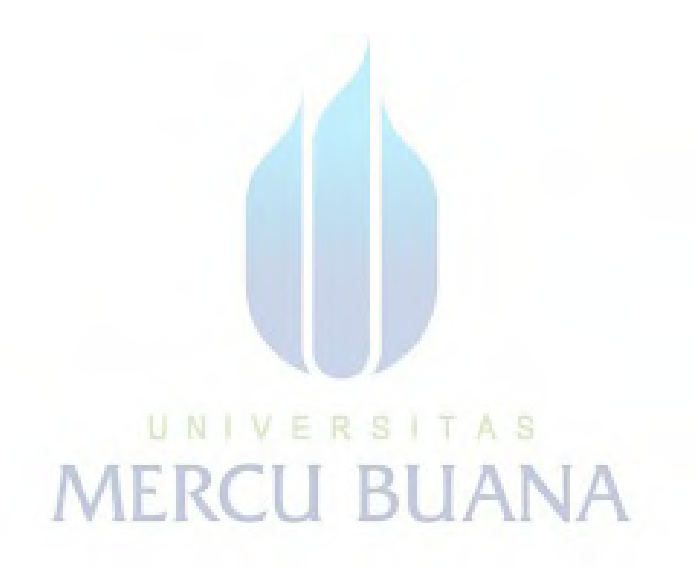